## **Android 41 User Manual**

If you ally infatuation such a referred **Android 41 User Manual** ebook that will have the funds for you worth, get the unquestionably best seller from us currently from several preferred authors. If you desire to droll books, lots of novels, tale, jokes, and more fictions collections are then launched, from best seller to one of the most current released.

You may not be perplexed to enjoy every ebook collections Android 41 User Manual that we will enormously offer. It is not on the costs. Its practically what you obsession currently. This Android 41 User Manual, as one of the most functioning sellers here will certainly be among the best options to review.

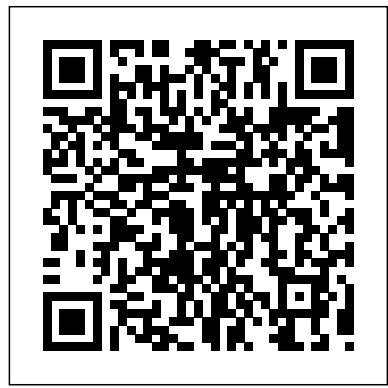

#### Android 41 User Manual

Android 41 User Guide Acces PDF Android 41 Jelly Bean User Guide In a way, Google is going back to its roots with Android 4.1 Jelly Bean. Available on the Nexus 7 tablet and hitting the Samsung Galaxy Nexus, Galaxy S, and Motorola Xoom mid-July, this OS Android 41 Jelly Bean User Guide Samsung Galaxy A41 manual user guide

## **Android 5.0 to 6.0 User Manual**

Nezhmetdinov VS Tal || The Smile of Caïssa (1959) Microsoft Excel Tutorial - Beginners Level 1 Everything the Amazon Echo Show 5 Can Do Nikon D850 Tutorial *The Complete Story of Destiny! From origins to Shadowkeep [Timeline and Lore explained]* Canon 6D Mk II Tutorial (Video User Guide) *Exploring an ABANDONED High School in a Ghost Town Coho TWITCHING \u0026 Spinner FISHING Beatdown! Canon EOS M50 User's Guide How to Tutorial* Sony a7R IV Tips \u0026 Tutorial Thinking of buying an e-Reader? Should you consider a tablet? Micromax is back with Micromax in 1b and Micromax in note 1. Dail tech news by Shekh Tech. Android Gets An \"Apple Watch\": Oppo Watch Review The Best Note-Taking App for the iPad **iPhone X – Complete Beginners Guide**

Whether you're new to Android or upgrading from an earlier version, we've got the goods on how to find your way around Android 4.0, a.k.a. Ice Cream Sandwich, and make the most of its new features.

Android excels when it comes to customization and integration, allowing you to do things like company hasupdated theGalaxyS10user manual with sections about the changes and new add widgets to the home screen, install different launchers, and more. First time Android user? Be ...

**Nice to Meet You - User Manual 30 SECRET PHONE FEATURES YOU MUST KNOW Hillsong | Two Hours of Worship Piano AWS Certified Cloud Practitioner Training 2020 - Full Course**

**Zerodha Trading Tutorial \u0026 Kite App Demo for Intraday \u0026 Share Delivery - Zerodha Buy Sell Process**

Photos 41 People 42 Hangouts & SMS 43 Calendar 44. 5 Settings . 46. 6 Accessibility . 49. ANDROID QUICK START GUIDE WELCOME TO ANDROID . 1. 1 . Welcome to Android. About Android 4.4. Android  $4.4$  (KitKat  $\circledast$ ) is the latest version of the world' sfavourite operating system for mobile phones and tablets. This guide introduces the Android 4.4 software available on Nexus and Google Play edition ... User Manual for 4.4 Kit Kat Android

#### Android User Manuals Download | ManualsLib

Android manuals. A selection of (un)official PDF-manuals and our own interactive user manuals for Android. Step-By-Step with pictures and videos. PDF; Android 7 (Nougat) Android 6 (Marshmallow) Android 5 (Lollipop) Android 4.4 (KitKat) Android versions; Android Go : Android 9 (Go-Edition) Pie: Android 9 Pie: Android 8.1 (Go-Edition) Oreo: Android 8.1 Oreo: Android 8 Oreo: Android 7.2 Nougat ... *Android 2.3.4 User's Guide*

Nezhmetdinov VS Tal || The Smile of Caïssa (1959) Microsoft Excel Tutorial - Beginners Level 1 Everything the Amazon Echo Show 5 Can Do Nikon D850 Tutorial *The Complete Story of Destiny! From origins to Shadowkeep [Timeline and Lore explained]* Canon 6D Mk II Tutorial (Video User Guide) *Exploring an ABANDONED High School in a Ghost Town Coho TWITCHING \u0026 Spinner FISHING Beatdown! Canon EOS M50 User's Guide How to Tutorial* Sony a7R IV Tips \u0026 Tutorial Thinking of buying an e-Reader? Should you consider a tablet? Micromax is back with Micromax in 1b and Micromax in note 1. Dail tech news by Shekh Tech. Android Gets An \"Apple Watch\": Oppo Watch Review The Best Note-Taking App for the iPad **iPhone X – Complete Beginners Guide**

Android 2.34 User's Guide May 20, 2011 AUG-2.3.4-106 Android™ mobile technology platform 2.3.4 ANDROIDTM Quick Start Guide

Get manufacturer help for your Android device. Samsung help site. LG help site. Motorola help site. Pixel help site. Xiaomi help site. Get help from your device manufacturer & mobile carrier. Find the right place to get help. Get to know Android. Switch to a new Android phone. Get around in Android. Add or remove an account on Android . Take a screenshot or record your screen on your Android ...

*A Beginner's Guide to Android | Everything You Need to ...*

Page 1 Android4.0 Media Player User Manual Before using this product, please read the manual carefully: 1, Suggest using 4 M or above the network connection, in order to guarantee that the network video fluent play; 2, Suggestions to browse the network, playing games and use a variety of applications, the use of the wireless mouse or flying squirrels, make the operation more convenient and smooth.

Android 5.0 to 6.0 User Manual | English 5 (Waste Electrical & Electronic equipment) this marking on the product, accessories or literature indicates that the product and it electronic accessories (e.g. charger, headset, USB cable) should not be disposed of with household waste. This EEE is compliance with RoHS. This marking on the battery, manual or packaging indicates that the batteries in ...

### Android 40 The ultimate guide (plus cheat sheet ...

**USER MANUAL - Xtrons**

*ANDROID 4.0 USER MANUAL Pdf Download | ManualsLib*

eSSENTIAL Accessibility for Android™ User Manual 8 By pressing and holding your switch device button for one second, you can access a menu with these navigational itemssee (Figure  $24$ ): • scroll up • scroll down • swipe left • swipe right At any timewhen scrolling and swiping actions are not available, you will receive a message notifyingyou that scrolling and swiping actions are ...

User Manual for 4.4 Kit Kat Android Thank you for your purchase of the Time2 4.4 Android tablet device. ... seconds to start the Android start-up progress bar; it takes approximately 20 seconds to display the system desktop. When the LCD is in locked mode, press and drag the icon to the green point and the LCD will unlock automatically, see the illustration below: 3.3 Power save Mode and Lock ...

Here is the official Galaxy S10 Android 10 user manual. It has been a week since the stable Android 10 update started rolling out for the Galaxy S10e, Galaxy S10, and Galaxy S10+ owners, and Samsung has been making the update available in more and more countries with each passing day. Now, the functionality...

Android 41 User Guide - builder2.hpd-collaborative.org

USER MANUAL Thank you for buying this XTRONS product. Please read through these instructions so you will know how to operate this unit properly. After you have finished reading the instructions, keep this document in a safe place for future reference.

Android System User Manual - Xtrons

Nice to Meet You - User Manual 30 SECRET PHONE FEATURES YOU MUST KNOW Hillsong | Two Hours of Worship Piano AWS Certified Cloud Practitioner Training 2020 - Full Course

Zerodha Trading Tutorial \u0026 Kite App Demo for Intraday \u0026 Share Delivery - Zerodha Buy Sell Process

# **Android: Help & Guides | TechBone**

Android 41 User Guide Android 41 Tablet User Guide agnoleggio it, Amazon com android user guide Books, ANDROID 40 USER MANUAL Pdf Download ManualsLib, Android 41 Jelly Bean User Guide, Android 41 User Guide e webmail02 occupy saarland de, Android User Manuals Download ManualsLib, Manualslib User Guides amp Owners Manuals library Apps, related ...

#### *eSSENTIAL Accessibility Android User Manual*

View & download of more than 8 Android PDF user manuals, service manuals, operating guides. Car Receiver, Pda user manuals, operating guides & specifications

#### Android 41 User Guide - wiki.ctsnet.org

Intelligent Operating System of Android Android 4.4.4 Dual-core operating system, High Extensibility, Massive Application Download,Abundant Application, Mainstream of future Car Navigation High-Performance Processor - 40°C to 85°C car level CorteX-A9 processor, 1.6 GHz. High-quality flash ,high speed, large capacity DDR3 memory, memory

## *Android Help - Google Support*

# User manual - Android | TechBone

THE interactive manual for Android. Detailed, with step-by-step manuals and many pictures and videos! Tech Bone. Topics (current) Popular topics Android iOS . Topics . The knowledge all around the mobile world. All topics. Support Help for you User manuals How-to Ask a question. Frequently read Android: How to delete read-only contacts Android: How to start and use the recovery mode Android ...